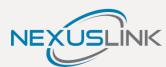

# Quick Installation Guide

# GCA-2000-KIT G.hn Coax Adapter Kit

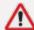

### IMPORTANT: Read Before Setting Up the Adapter

- 1. It takes two adapters to create a G.hn Coax Network. If you are adding onto an existing G.hn Coax Network, then please skip to Step B. If you are adding on to an already securely paired G.hn Coax Network (i.e. the Security LED is GREEN), then you must complete Step C.
- 2. We do not recommend using this G.hn Coax Adapter if you receive Cable & Satellite TV services. If this is your situation, please contact our Tech Support at (855) 313-4433 to discuss alternative options for your connectivity.

# Get To Know Your G.hn Wave 2 Coax Adapters

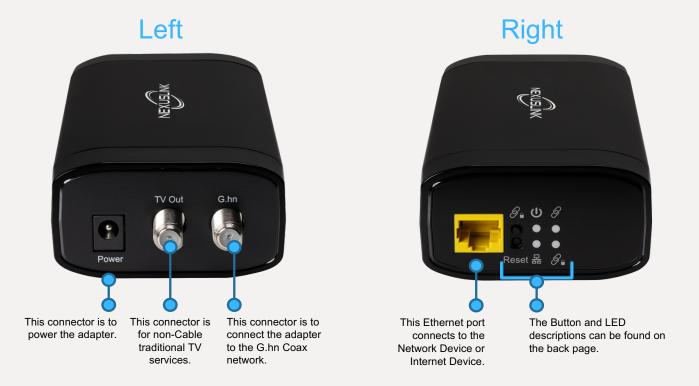

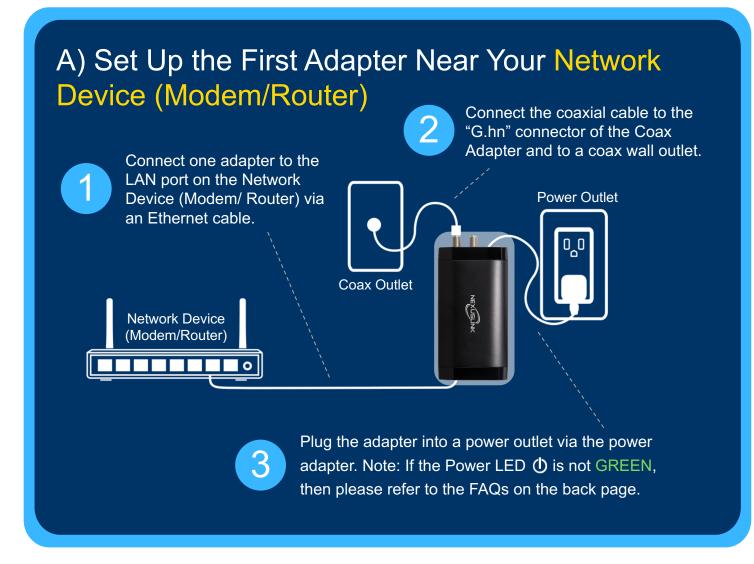

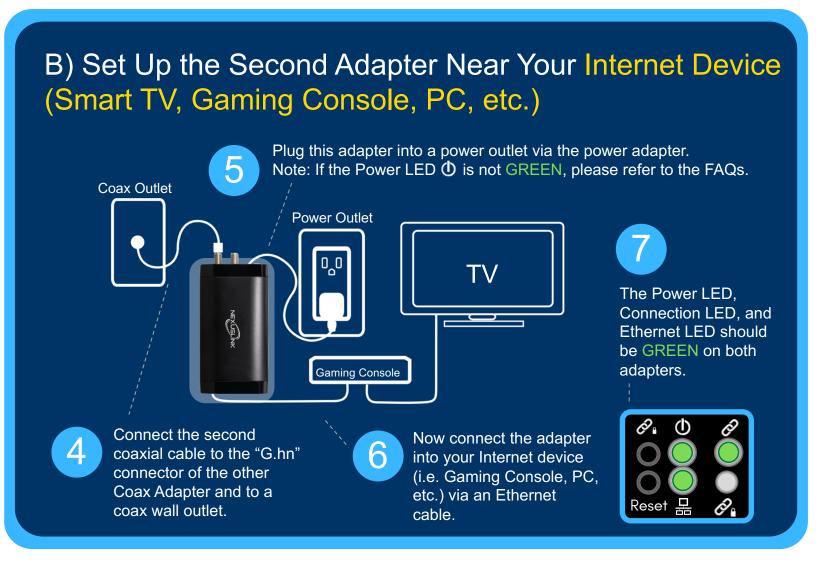

# C) Optional: Create a Secure G.hn Coax Network by Pairing

Important Note: If you are adding on to an already securely paired G.hn Coax Network, then you must complete this Step.

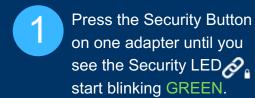

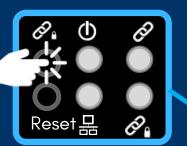

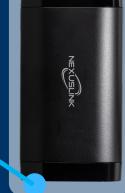

First Adapter

Within two minutes,

press the Security Button on the second adapter until you see the Security LED 🔗 start blinking GREEN.

The Security LED 8 should be solid **GREEN** on both adapters when they are successfully

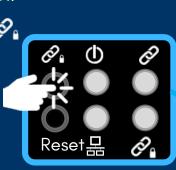

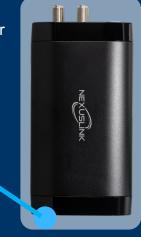

Second Adapter

### D) The device is now part of a G.hn Coax Network!

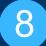

To add additional Coax Adapters, follow Steps B and C.

You can have up to 16 G.hn Coax Adapters in one G.hn Coax Network.

### **Buttons & LEDs Descriptions**

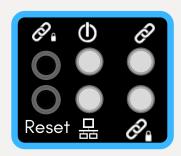

Security Button

Push this button for 10

seconds (until all of the

to reset the device to

LEDs on the device blink)

pair the network.

**Reset Button** 

factory default.

Push this button for more

than 2 seconds to securely

**Buttons** 

### **LEDs**

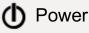

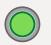

Adapter is powered on.

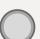

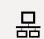

### 묘 Ethernet

paired.

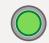

Ethernet LAN connection is established.

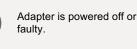

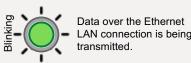

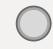

An Ethernet LAN connection is not established.

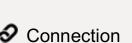

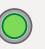

Coax connection rate is more than 40Mbps.

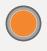

Coax connection rate is less than 40Mbps and more than 5Mbps.

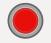

Coax connection rate is less than 5Mbps.

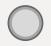

There is no coax

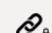

Security

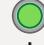

The adapter is secure (it has received or generated network keys).

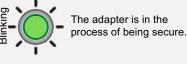

The adapter is not secure.

# Frequently Asked Questions

#### Q: Which connector should I use to connect my Coax Outlet to the Coax Adapter?

A. Please use the G.hn connector – it is used to transmit networking traffic between your home networking device.

#### Q. When should I use the TV Out connector?

A. The TV Out connector is to be used only when transmitting CATV (Community Access Television/ Community Antenna Television) to your TV.

#### Q: Is the GCA-2000 interoperable with MoCA adapters?

A: No, it is not. If a location has implemented MoCA over Coax to deliver Internet service, the G.hn over Coax solution will not work in those specific locations due to frequency conflict issues with MoCA over Coax.

#### Q: Can I use G.hn Wave 1 and G.hn Wave 2 on the same network?

A: We do not recommend using G.hn Wave 1 and G.hn Wave 2 together in a single

#### Q: What should I do if my GCA-2000 will not power on?

A: If your GCA-2000 adapter will not power on, then try using a different power adapter to determine if the power adapter is faulty.

#### Q: What should I do if my devices will not connect?

A: If your GCA-2000 adapters are not connecting (i.e. the Connection LED  $\mathscr{O}$  is OFF), then first plug the problem GCA-2000 unit into a coax outlet next to the other GCA-2000 unit; both GCA-2000 having been connected by Ethernet cable to their respective devices (i.e. Network Device, Smart TV, PC, etc.). After approximately 10 seconds, the Connection LED should light up GREEN. If not, then first reset both devices by pressing the Reset Button on each adapter for more than 10 seconds. Then go to Step B in the Quick Install Guide and follow the installation steps.

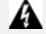

#### WARNING (ATTENTION)

Unplug the power supply from the device before servicing

For indoor use only

Do NOT open the casing

Do NOT use near water

Keep away from the fire

For use in ventilated environment / space

Débranchez l'alimentation électrique avant l'entretien Cet appareil est conçu pour l'usage intérieur seulement

N'ouvrez pas le boîtier

N'utilisez pas cet appareil près de l'eau

N'approchez pas du feu

Veuillez utiliser dans un environnement aéré

Power Specifications ( Alimentation ): Input 12Vdc, 1A

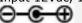

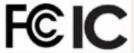

# Need More Help?

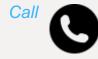

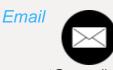

Visit our webpage for FAQs/ User Manual/ Videos

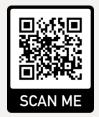

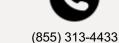